# Kámen-nůžky-papír

#### Tomáš [Svoboda](http://cmp.felk.cvut.cz/~svoboda)

Centrum strojového vnímání, Katedra kybernetiky Fakulta elektrotechnická, České vysoké učení technické

Studijní program: Otevř[ená informatika](http://oi.fel.cvut.cz)

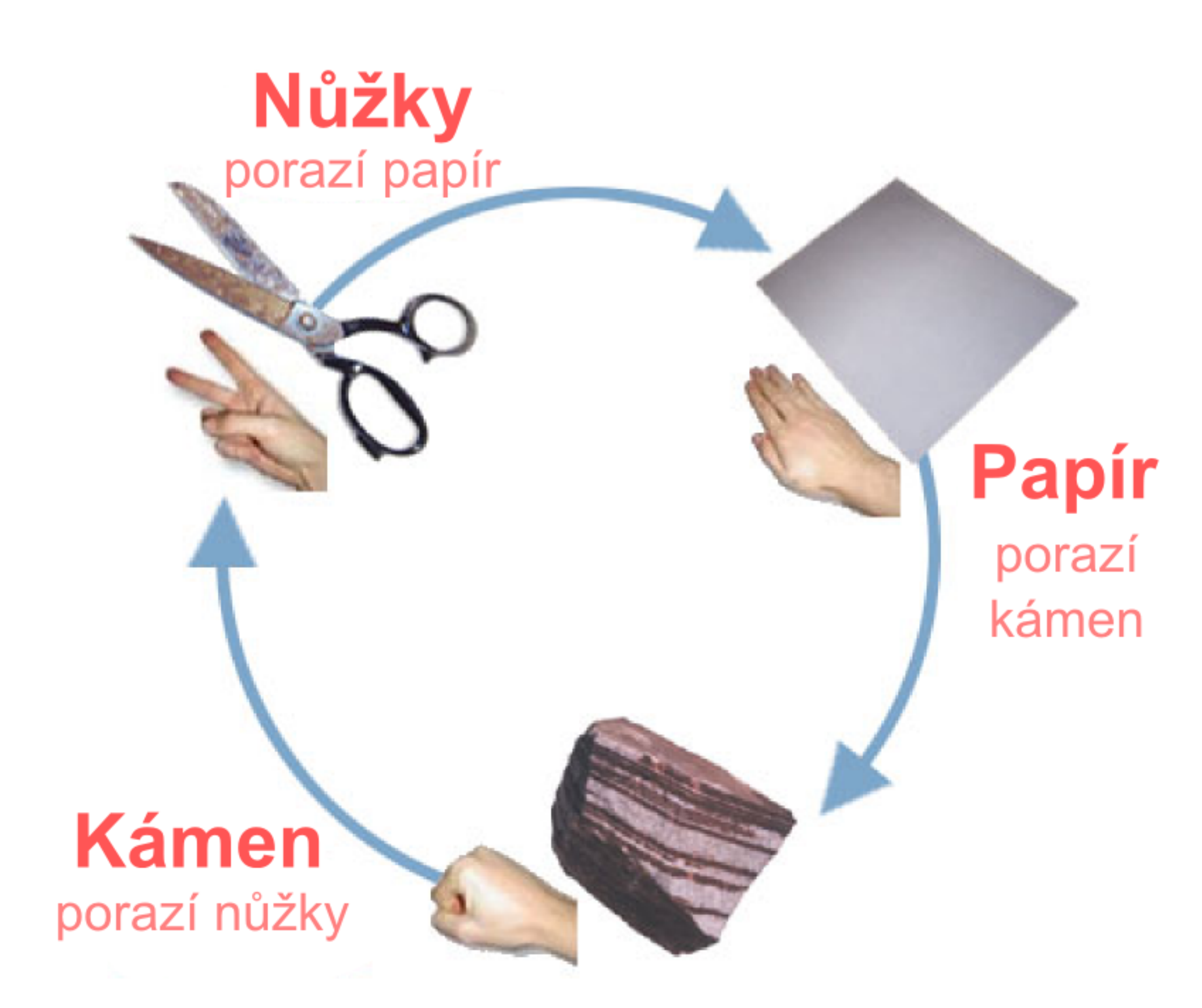

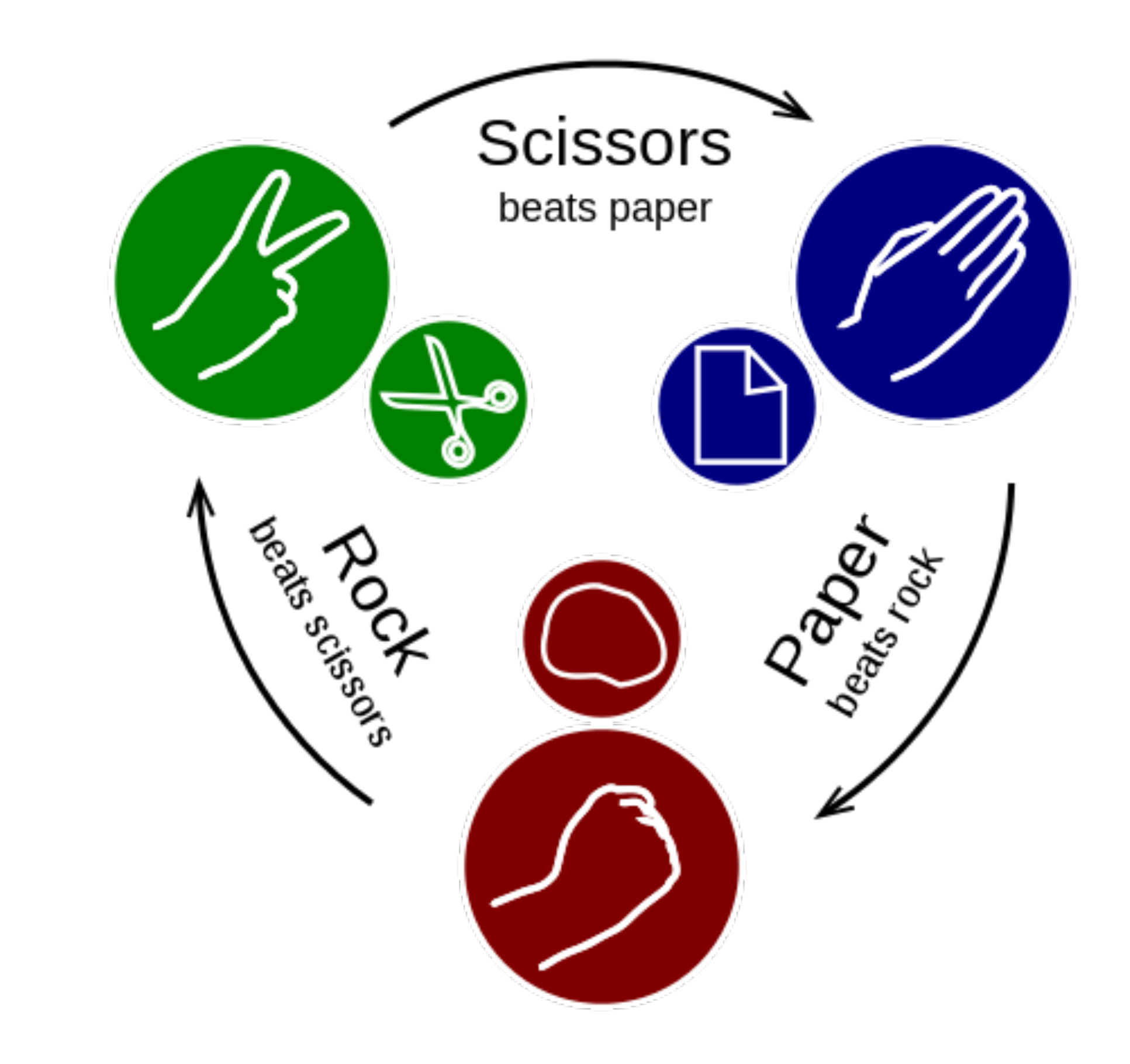

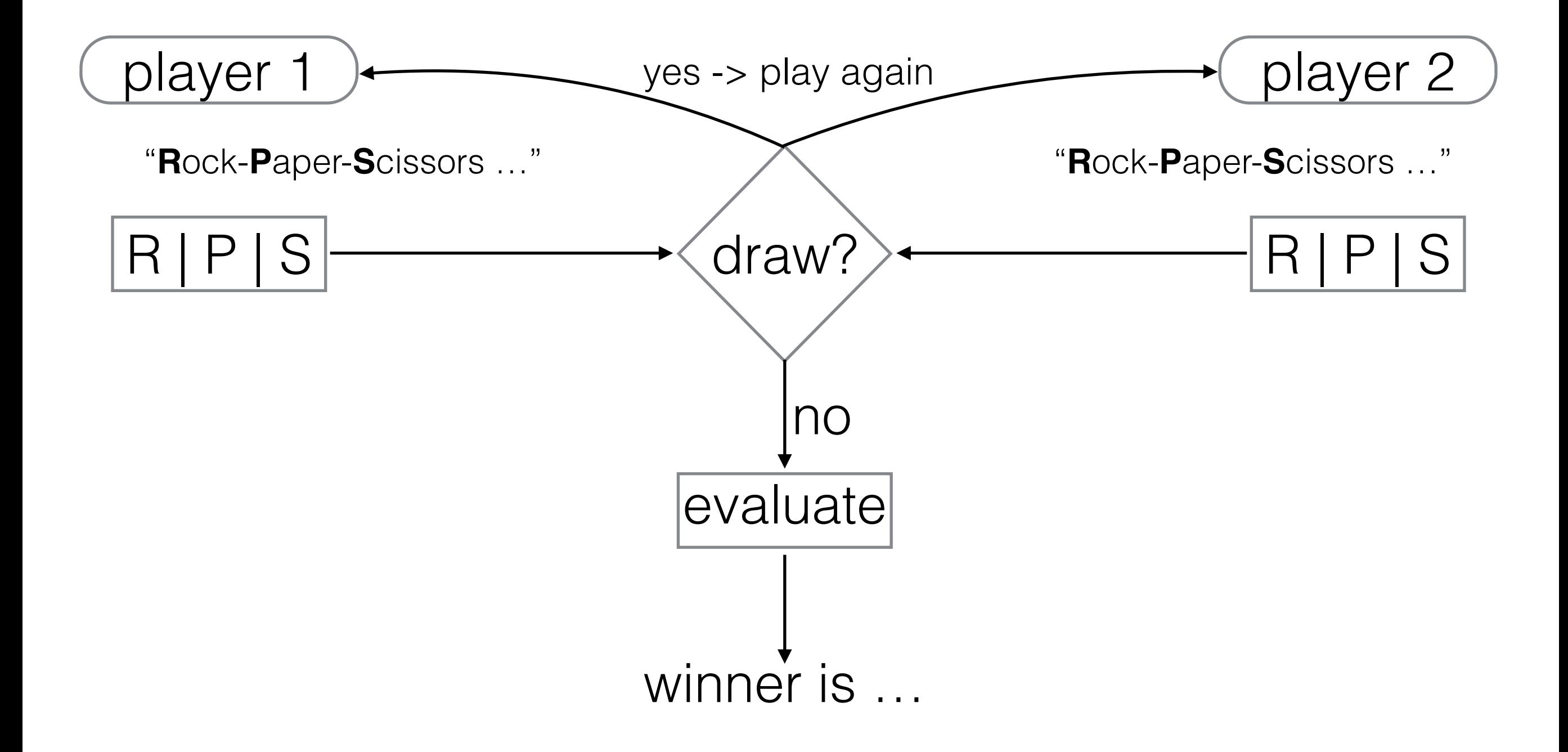

#### Vyšší level

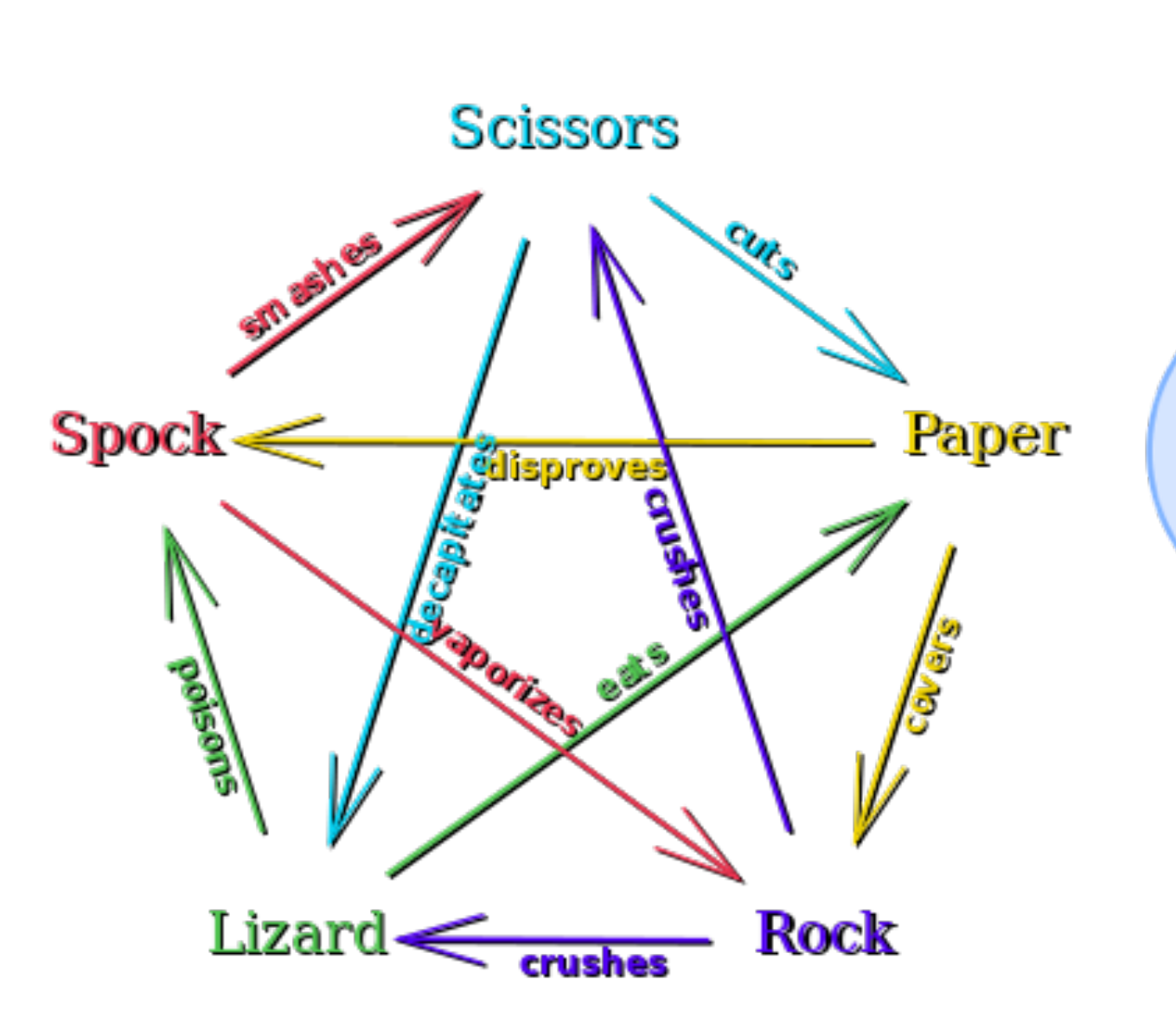

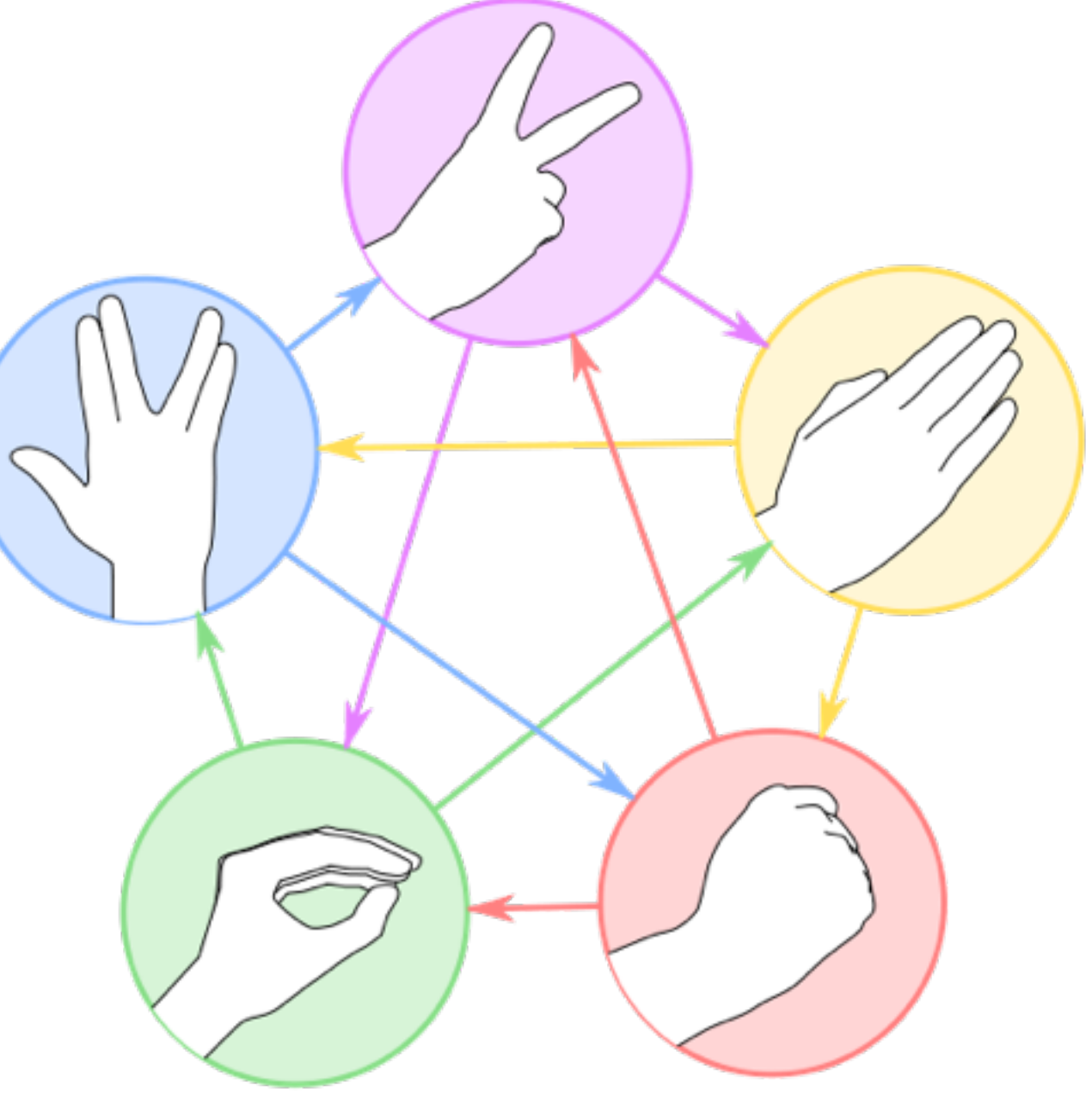

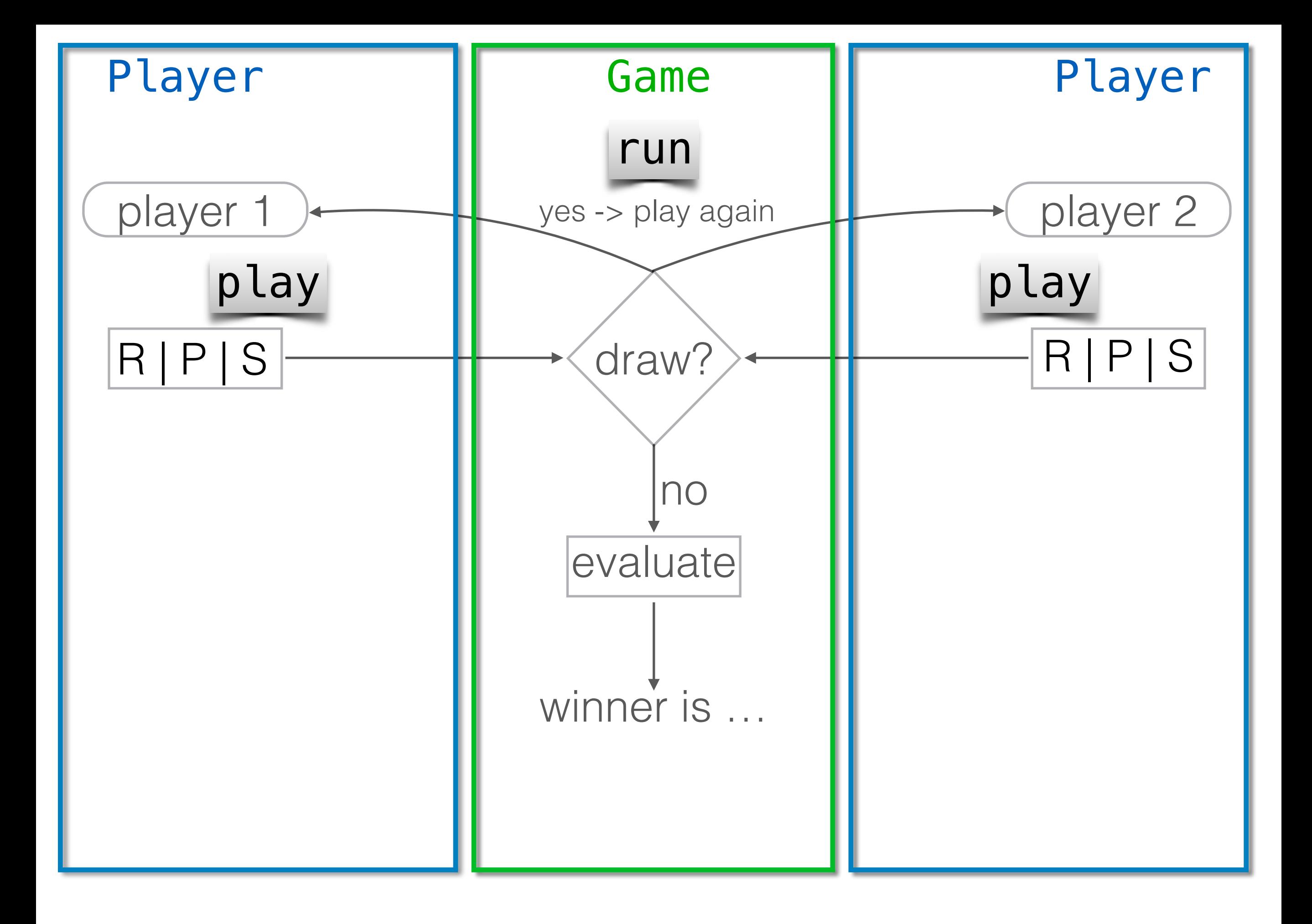

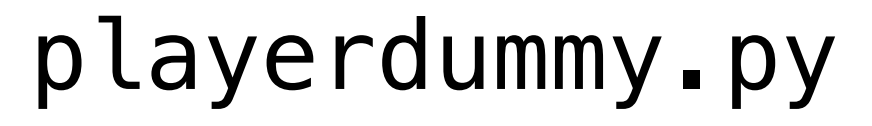

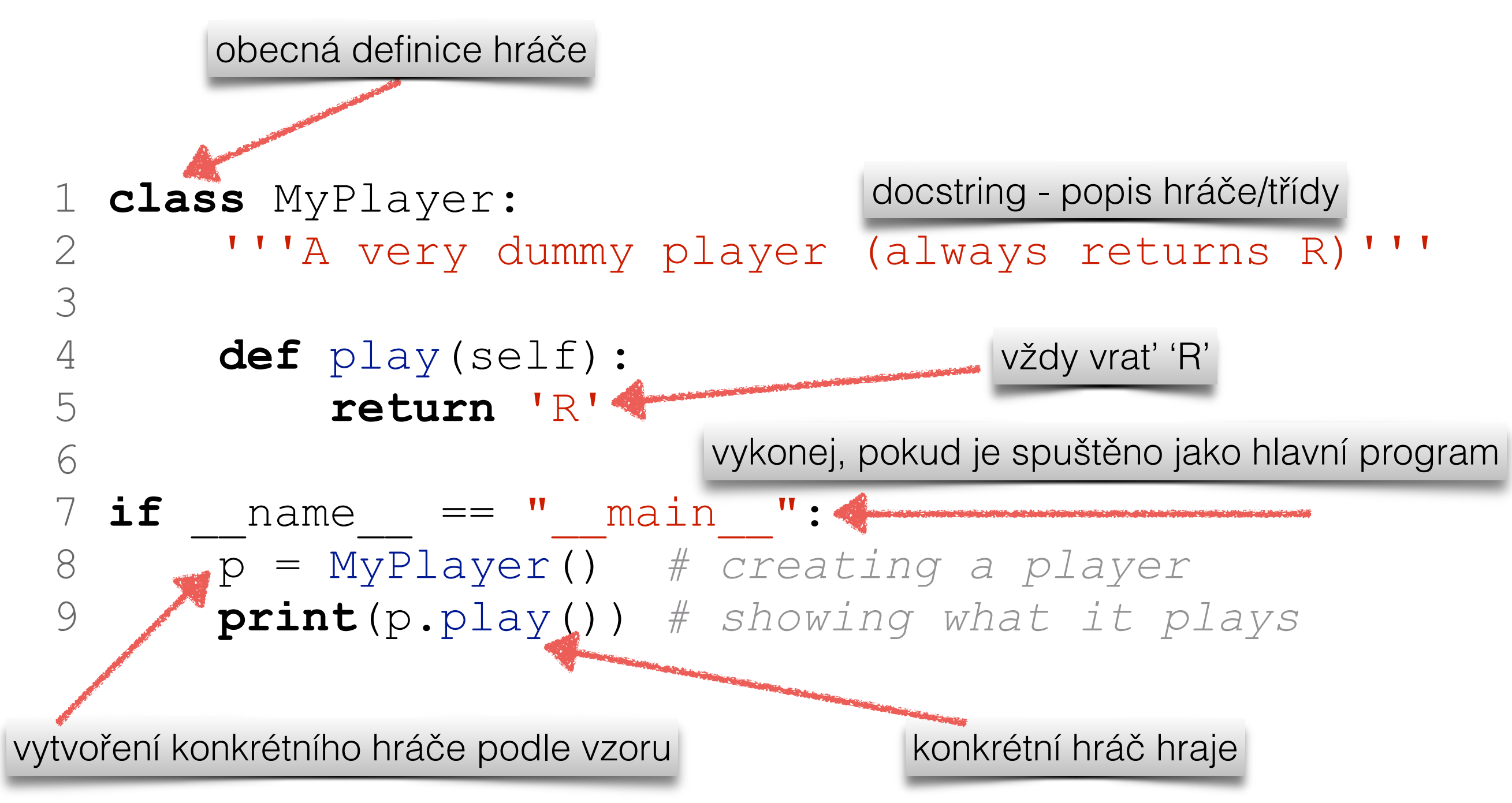

Co když potřebujeme chování hráče měnit?

#### playerdummyplus.py

```
 1 class MyPlayer: 
     2 '''A dummy player on steroids'''
 3 def __init__(self,answer='R'): 
konstruktor objektu
 4 self.answer = answer 
přiřazení atributu objektu
     5 
     6 def play(self): 
     7 return self.answer 
    8 
    9 if name == " main ":
    10 p1 = MyPlayer() # creating a default player
   11 print(p1.play()) # showing what it plays
   12 p2 = MyPlayer('P') # a better player?
   13 print(p2.play()) # showing what it plays
   14 # oops changed mind
  15 p1.answer = 'S' 16 print(p1.play()) 
    17 
                                  konkrétní hráč bude hrát tak, 
                                  jak má předepsáno
                            vlastnosti objektu mohu měnit
                            podruhé už hraje jinak
```
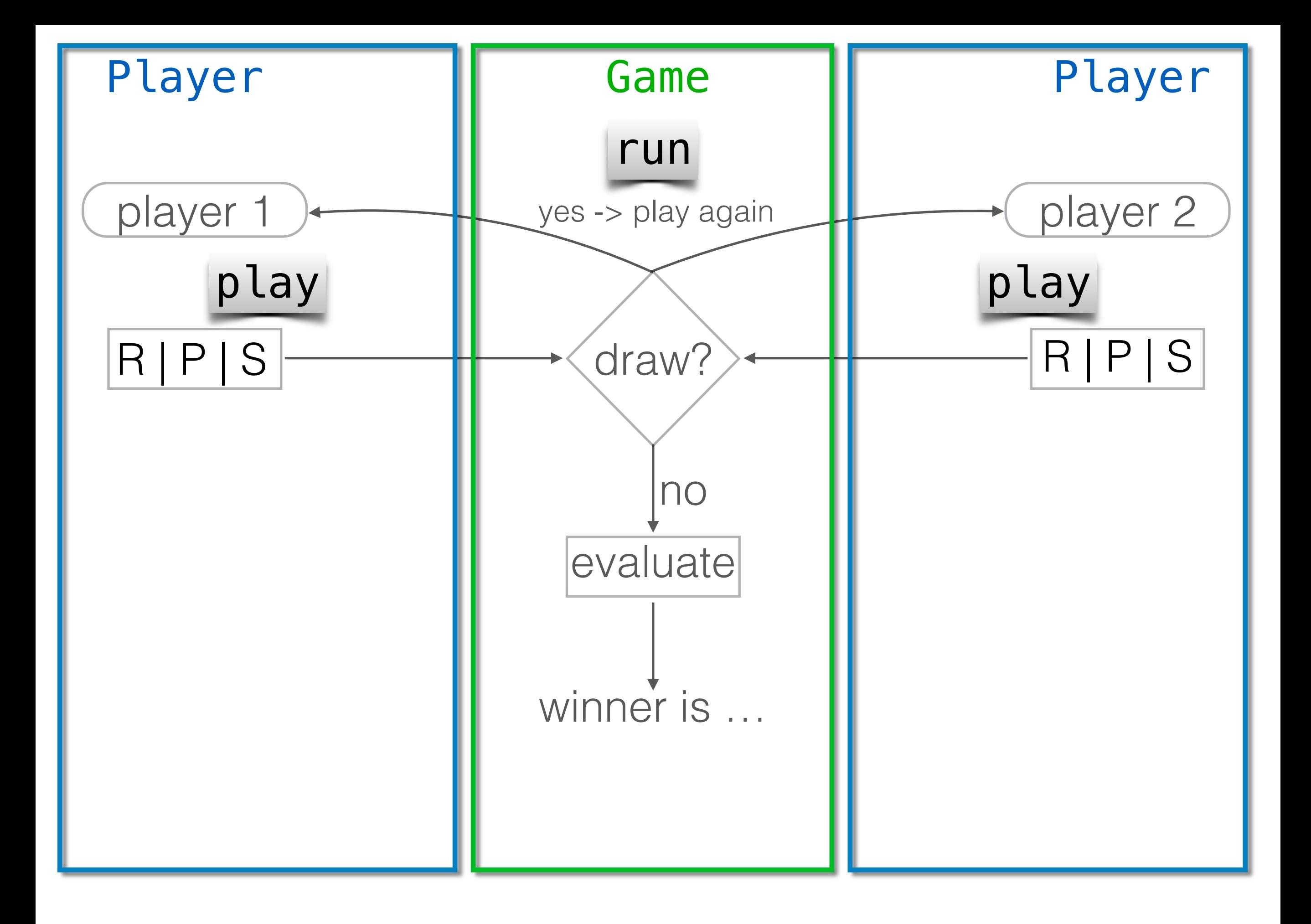

#### Jak hrát hru?

p1 = Player p2 = Player  $draw = True$ while draw:  $move1 = p1.play$  $move2 = p2.play$  $draw = (move1 == move2)$  $result = evaluate(move1,move2)$ 

#### Třída Game

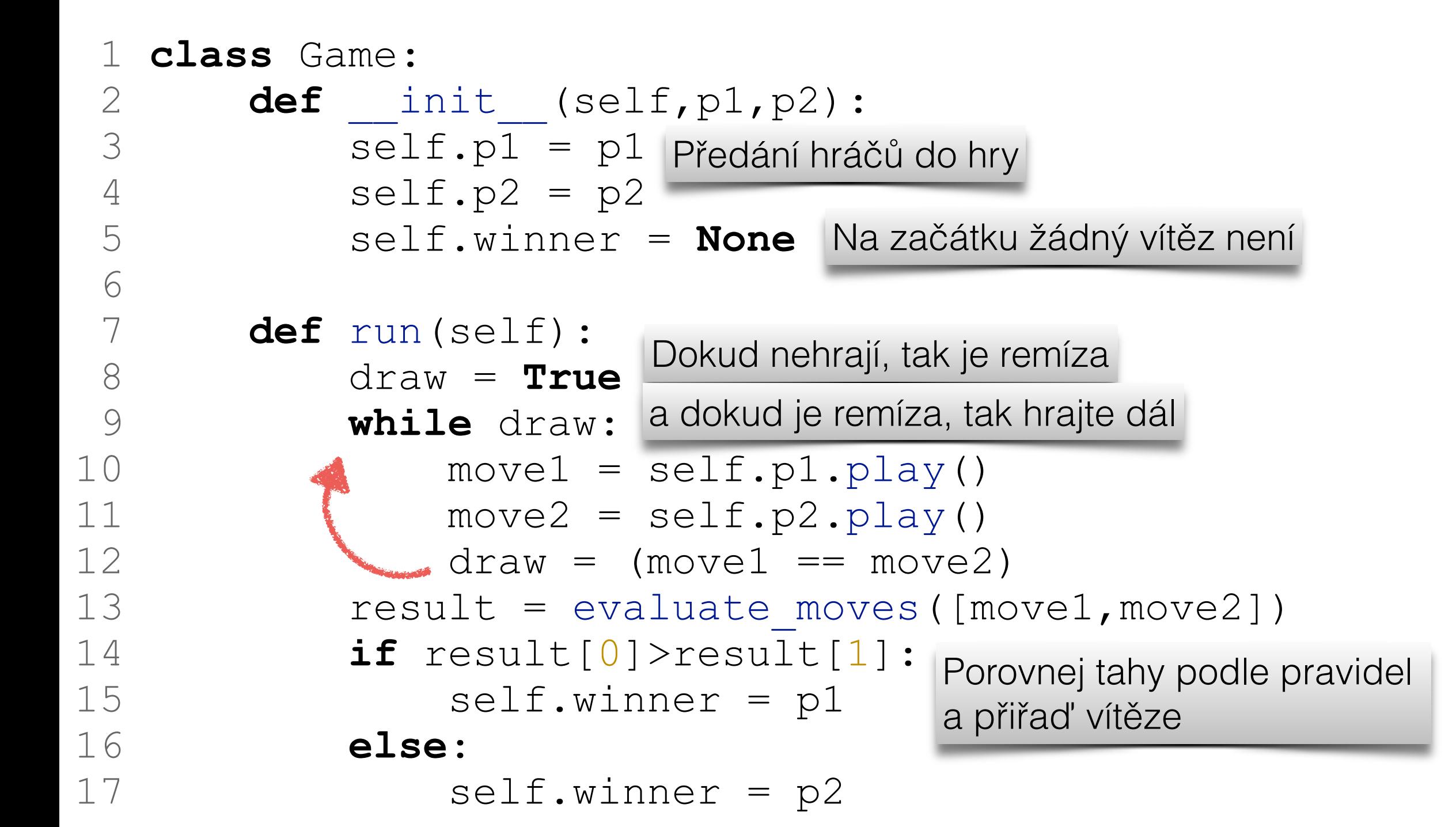

## porovnej tahy

```
 1 def evaluate_moves(moves): 
\overline{2} '''
    3 compares moves (plays) and decides about the winner
    4 :param moves: 1x2 list of valid moves
    5 :return: 1x2 list with points [1,0] or [0,1] 
    6 depending on who is winner
7 '''
    8 if moves in [['P','R'],['S','P'],['R','S']]: 
    9 return [1,0] 
   10 else: 
   11 return [0,1] 
   12 
                             Paper > Rock, Scissors > Paper, 
                             Rock > Scissors
```
# hlavní program

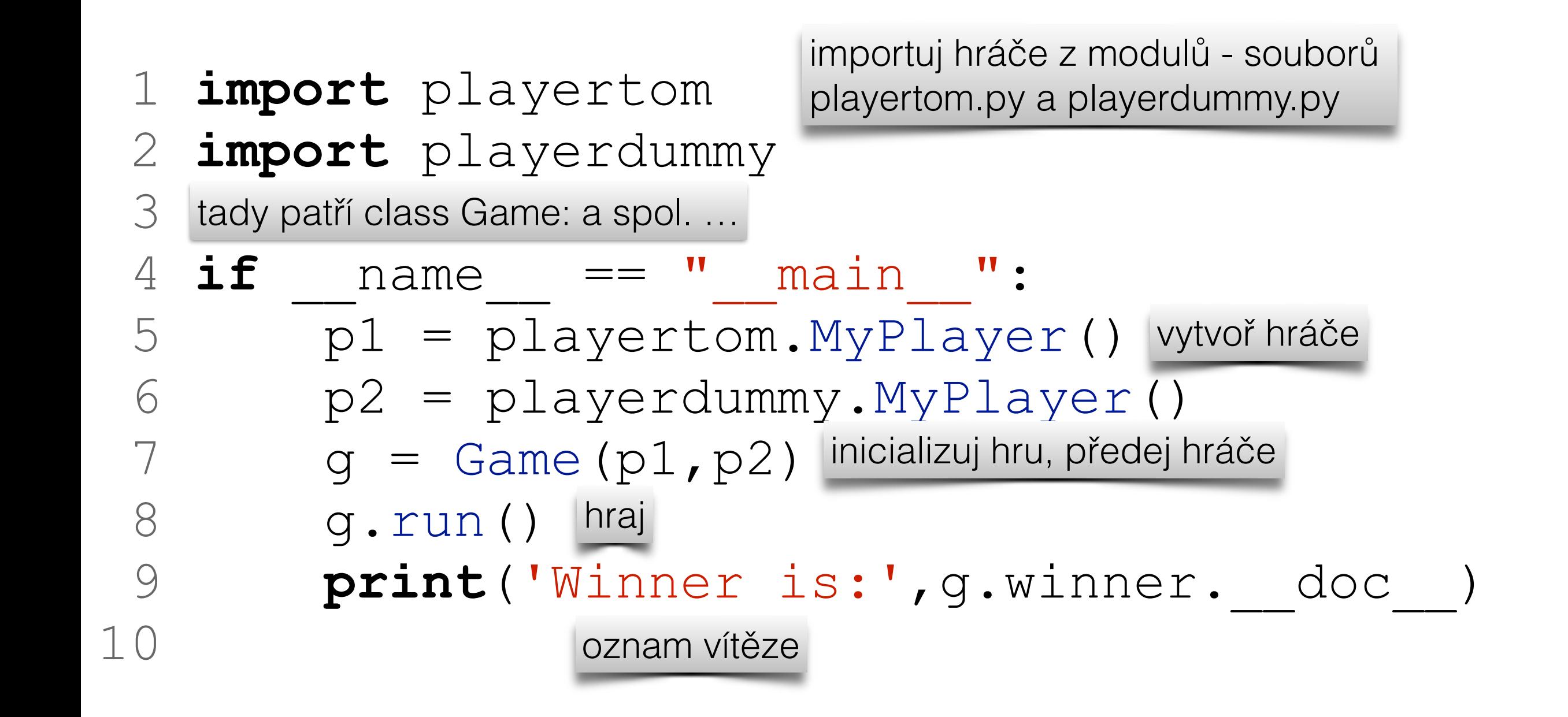

Pro pozdější analýzu výsledku, navrátíme index vítěze

```
 1 class Game: 
2 def init (self,p1,p2):
 3 self.p1 = p1 
4 self.p2 = p2 5 self.winner = None
 6 
 7 def run(self): 
 8 draw = True
 9 while draw: 
10 move1 = \text{self.p1.play}()11 move2 = self.p2.play()12 draw = (move1 == move2)13 result = evaluate moves([move1,move2])
 14 if result[0]>result[1]: 
 15 self.winner = p1 
 16 return 0
 17 else: 
18 self.winner = p2
 19 return 1
                           Návratová hodnota podle toho, 
                           kdo vyhrál
```
## opakovaná hra

```
1 def compute stats(winners):
 2 wins = [0,0] 
počet výher každého hráče 3 for winner in winners: 
pro každého vítěze v seznamu
   4 wins[winner] = wins[winner]+1
     5 return wins 
     6 
   7 if name == " main ":
    8 p1 = playertom.MyPlayer() 
     9 p2 = playerdummy.MyPlayer() 
 10 winners = [] 
inicializuj prázdný seznam
   11 for i in range(10): 
12 \int \ln a \, 10x 9 = Game (p1, p2)
13 Winners.append(g.run()) přidej výsledek na konec seznamu
  14 Print('Winner is:', g.winner. doc
 15 wins = compute_stats(winners) 
analyzuj celkové výsledky
  16 print(p1. doc, 'won %d times'%wins[0])
  17 print(p2. doc, 'won %d times'%wins[1])
```